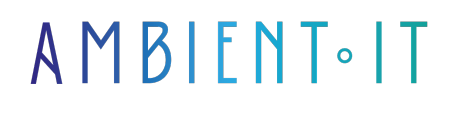

Mis à jour le 30/04/2024

[S'inscrire](https://www.ambient-it.net/formation/activitypub/)

# Formation ActivityPub

2 jours (14 heures)

## Présentation

Notre formation ActivityPub vous permettra de maitriser ce standard ouvert pou[r réseaux](https://fr.wikipedia.org/wiki/R%C3%A9seau_social_d%C3%A9centralis%C3%A9) [sociaux décentralisés](https://fr.wikipedia.org/wiki/R%C3%A9seau_social_d%C3%A9centralis%C3%A9). ActivityPub vous fournit une API allant d'un client vers un serveur pour la création, la mise à jour et la suppression de contenu, ainsi qu'une API entre serveurs afin de permettre la fédération de notifications et de contenus.

Notre programme vous permettra de comprendre le rôle du Social Web Working Group ainsi que la Conformité et profils de spécification qui sont des composants cruciaux dans l'utilisation d'ActivityPub. Vous y apprendrez également des objets et les interactions client-serveur.

Notre formation vous apprendra à créer vos propres réseaux sociaux décentralisés et vous donnera ainsi toutes les compétences nécessaires pour participer à des projets open-source afin de parfaire votre maitrise de l'outil.

Comme toutes nos formations, elle se déroulera sur la dernière version [d'Activity Pub.](https://www.w3.org/TR/activitypub/)

## **Objectifs**

- Maitriser les concepts liés à Activity Pub
- Créer votre propre réseau social décentralisé
- Être en mesure de participer à des projets Open source

## Public visé

● **Développeurs web**

#### Pré-requis

## PROGRAMME DE NOTRE FORMATION ACTIVITYPUB

#### INTRODUCTION À ACTIVITYPUB ET AU WEB SOCIAL DÉCENTRALISÉ

- Présentation du protocole ActivityPub
- Rôle dans le Web social décentralisé
- Les objectifs du Social Web Working Group
- Comprendre les profils de spécification et la conformité
- Composants de base : Acteurs, Objets et Activités
- Importance de l'interopérabilité et de la fédération

#### COMPRENDRE LES OBJETS DANS ACTIVITYPUB

- Structure et types d'objets
- Utilisation des identifiants d'objets et récupération d'objets
- La propriété source et son importance
- Extensions et personnalisation des objets
- Gestion des contenus multimédias et téléchargement de médias

#### LES ACTEURS ET LES COLLECTIONS DANS ACTIVITYPUB

- Objets représentant les acteurs
- Boîtes de réception et d'envoi (Inbox et Outbox)
- Comprendre et utiliser les collections de suiveurs et de suivis
- Les collections de mentions "J'aime" et de partages
- Public addressing et interactions avec le public

#### INTERACTIONS CLIENT-SERVEUR

- Création, mise à jour et suppression d'activités via le serveur
- Gérer les activités de suivi, d'ajout, de retrait, d'appréciation et de blocage
- Annuler une activité et comprendre le processus de livraison d'activités
- Création d'un point de terminaison personnel et extension pour de vrais serveurs
- Pratique : Suivre un utilisateur et recevoir des activités

#### INTERACTIONS SERVEUR-SERVEUR

- Protocole de livraison d'activités entre serveurs
- Acceptation et rejet d'activités dans un contexte fédéré
- Gestion de l'activité d'annonce (partage) et propagation des activités
- Sécurité dans les interactions serveur-serveur : Authentification, autorisation, et vérification
- Pratique : Établir la communication et la fédération entre deux serveurs

## INTERNATIONALISATION ET SÉCURITÉ

- Gérer l'internationalisation dans ActivityPub
- Authentification et autorisation des acteurs et des serveurs
- Vérification et gestion sécurisée des URI
- Limitations de taux et sanitisation du contenu pour éviter le spam et les attaques DoS
- Pratiques de sécurité pour le déploiement d'une instance ActivityPub

#### ATELIER PRATIQUE ET PROJET FINAL

- Mini-projet utilisant les connaissances acquises durant la formation
- Participer à des projets open source liés à ActivityPub pour acquérir de l'expérience pratique
- Discussion sur les évolutions récentes de la spécification et de la communauté ActivityPub
- Conseils pour aller de l'avant et créer des applications ou des services utilisant ActivityPub

## Sociétés concernées

Cette formation s'adresse à la fois aux particuliers ainsi qu'aux entreprises, petites ou grandes, souhaitant former ses équipes à une nouvelle technologie informatique avancée ou bien à acquérir des connaissances métiers spécifiques ou des méthodes modernes.

## Positionnement à l'entrée en formation

Le positionnement à l'entrée en formation respecte les critères qualité Qualiopi. Dès son inscription définitive, l'apprenant reçoit un questionnaire d'auto-évaluation nous permettant d'apprécier son niveau estimé sur différents types de technologies, ses attentes et objectifs personnels quant à la formation à venir, dans les limites imposées par le format sélectionné. Ce questionnaire nous permet également d'anticiper certaines difficultés de connexion ou de sécurité interne en entreprise (intraentreprise ou classe virtuelle) qui pourraient être problématiques pour le suivi et le bon déroulement de la session de formation.

## Méthodes pédagogiques

Stage Pratique : 60% Pratique, 40% Théorie. Support de la formation distribué au format numérique à tous les participants.

## **Organisation**

Le cours alterne les apports théoriques du formateur soutenus par des exemples et des séances de réflexions, et de travail en groupe.

## Validation

À la fin de la session, un questionnaire à choix multiples permet de vérifier l'acquisition correcte des compétences.

## Sanction

Une attestation sera remise à chaque stagiaire qui aura suivi la totalité de la formation. [Page Web du Programme de Formation](https://www.ambient-it.net/formation/activitypub/) - Annexe 1 - Fiche formation Organisme de formation enregistré sous le numéro 11 75 54743 75. Cet enregistrement ne vaut pas agrément de l'État. © Ambient IT 2015-2024. Tous droits réservés. Paris, France - Suisse - Belgique - Luxembourg